# **QBJoin**

**4** Apr 06, 2024 11:05

# **Supported Clients**

SmartClient WebClient NGClient

# **Property Summary**

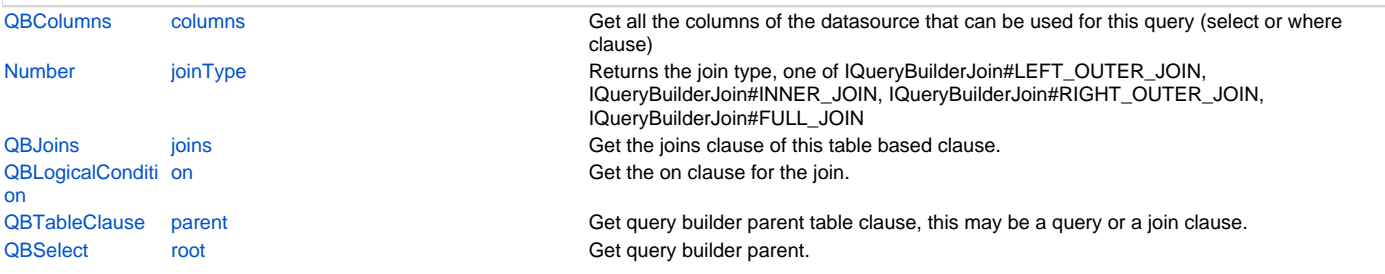

# **Methods Summary**

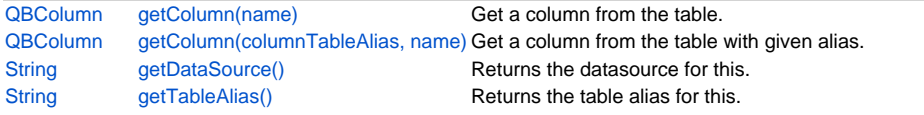

# **Property Details**

### <span id="page-0-0"></span>**columns**

Get all the columns of the datasource that can be used for this query (select or where clause)

#### **Returns**

[QBColumns](https://wiki.servoy.com/display/DOCS/QBColumns)

#### **Supported Clients**

SmartClient,WebClient,NGClient

#### **Sample**

```
var query = foundset.getQuery();
query.result.add(query.columns.name, "name");
query.where.add(query.columns.orderdate.isNull)
```
# <span id="page-0-1"></span>**joinType**

Returns the join type, one of IQueryBuilderJoin#LEFT\_OUTER\_JOIN, IQueryBuilderJoin#INNER\_JOIN, IQueryBuilderJoin#RIGHT\_OUTER\_JOIN, IQueryBuilderJoin#FULL\_JOIN

#### **Returns**

[Number](https://wiki.servoy.com/display/DOCS/Number) joinType.

# **Supported Clients**

SmartClient,WebClient,NGClient

**Sample**

# <span id="page-0-2"></span>**joins**

Get the joins clause of this table based clause. Joins added to this clause will be based on this table clauses table.

### **Returns**

**[QBJoins](https://wiki.servoy.com/display/DOCS/QBJoins)** 

## **Supported Clients**

SmartClient,WebClient,NGClient

#### **Sample**

foundset.getQuery().joins

#### <span id="page-1-0"></span>**on**

Get the on clause for the join.

#### **Returns**

**[QBLogicalCondition](https://wiki.servoy.com/display/DOCS/QBLogicalCondition)** 

#### **Supported Clients**

SmartClient,WebClient,NGClient

#### **Sample**

```
var query = datasources.db.example_data.person.createSelect();
/** @type {QBJoin<db:/example_data/person>} */
var join1 = query.joins.add('db:/example_data/person')
join1.on.add(query.columns.parent_person_id.eq(join1.columns.person_id))
/** @type {QBJoin<db:/example_data/person>} */
var join2 = query.joins.add('db:/example_data/person')
join2.on.add(join1.columns.parent_person_id.eq(join2.columns.person_id))
query.where.add(join2.columns.name.eq('john'))
foundset.loadRecords(query)
```
#### <span id="page-1-1"></span>**parent**

Get query builder parent table clause, this may be a query or a join clause.

#### **Returns**

**[QBTableClause](https://wiki.servoy.com/display/DOCS/QBTableClause)** 

#### **Supported Clients**

SmartClient,WebClient,NGClient

### **Sample**

```
var query = datasources.db.example_data.person.createSelect();
         query.where.add(query.joins.person_to_parent.joins.person_to_parent.columns.name.eq('john'))
         foundset.loadRecords(query)
```
#### <span id="page-1-2"></span>**root**

Get query builder parent.

#### **Returns**

**OBSelect** 

# **Supported Clients**

SmartClient,WebClient,NGClient

#### **Sample**

```
var subquery = datasources.db.example_data.order_details.createSelect();
          var query = datasources.db.example_data.orders.createSelect();
          query.where.add(query
                    .or
                              .add(query.columns.order_id.not.isin([1, 2, 3]))
                              .add(query.exists(
                                                 subquery.where.add(subquery.columns.orderid.eq(query.columns.order_id)).
root
 ))
experience of the control of the control of the control of the control of the control of the control of the con
           foundset.loadRecords(query)
```
# **Methods Details**

# <span id="page-2-0"></span>**getColumn(name)**

Get a column from the table.

#### **Parameters**

[String](https://wiki.servoy.com/display/DOCS/String) name the name of column to get

## **Returns**

[QBColumn](https://wiki.servoy.com/display/DOCS/QBColumn)

**Supported Clients**

SmartClient,WebClient,NGClient

### **Sample**

foundset.getQuery().getColumn('orderid')

### <span id="page-2-1"></span>**getColumn(columnTableAlias, name)**

Get a column from the table with given alias. The alias may be of the main table or any level deep joined table.

#### **Parameters**

[String](https://wiki.servoy.com/display/DOCS/String) columnTableAlias the alias for the table [String](https://wiki.servoy.com/display/DOCS/String) name the name of column to get

#### **Returns**

[QBColumn](https://wiki.servoy.com/display/DOCS/QBColumn)

#### **Supported Clients**

SmartClient,WebClient,NGClient

#### **Sample**

foundset.getQuery().getColumn('orderid', 'opk')

#### <span id="page-2-2"></span>**getDataSource()**

Returns the datasource for this.

#### **Returns**

[String](https://wiki.servoy.com/display/DOCS/String) the dataSource

#### **Supported Clients**

SmartClient,WebClient,NGClient

#### **Sample**

<span id="page-2-3"></span>**getTableAlias()**

Returns the table alias for this.

#### **Returns**

[String](https://wiki.servoy.com/display/DOCS/String) the tableAlias

# **Supported Clients**

SmartClient,WebClient,NGClient **Sample**